## Braindump2go Latest 70-642 Brain Dumps Questions More Than 98 Percent Real Microsoft 70-642 Exam (391-400)

Braindump2go New Released Microsoft 70-642 Practice Tests Sample Questions Free Download! 100% Same Questions with Actual 70-642 Exam! Guaranteed 100% Pass! Vendor: Microsoft Exam Code: 70-642 Exam Name: TS: Windows Server 2008 Network Infrastructure, Configuring Keywords: 70-642 Exam Dumps, 70-642 Practice Tests, 70-642 Practice Exams, 70-642 Exam

Questions,70-642 Dumps,70-642 PDF,70-642 VCE,70-642 Study Guide Compared Before Buying Microsoft 70-642 PDF & VCE!

| Pass4sure    | Braindump2go              | TestKin            |
|--------------|---------------------------|--------------------|
|              | 100% Pass OR Money Back   |                    |
| Not In Stock | 448 Q&As – Real Questions | 199 Q&As - Practic |
| 1            | \$99.99                   | \$189.98           |
| 1            | Coupon Code: BDNT2014     | No Discount        |

QUESTION 391Your network contains a server named Server1. The Active Directory Rights Management Services (AD RMS) server role is installed on Server1. An administrator changes the password of the user account that is used by AD RMS. You need to update AD RMS to use the new password. Which console should you use? A. Active Directory Rights Management Services B. Active Directory Users and ComputersC. Local Users and GroupsD. Services Answer: A QUESTION 392Your network contains an Active Directory domain. The domain contains several domain controllers. You need to modify the Password Replication Policy on a read-only domain controller (RODC). Which tool should you use? A. Group Policy ManagementB. Active Directory Domains and TrustsC. Active Directory Users and ComputersD. Computer ManagementE. Security Configuration Wizard Answer: C QUESTION 393Your network contains an enterprise certification authority (CA) that runs Windows Server 2008 R2 Enterprise. You need to approve a pending certificate request. Which snap-in should you use? A. Active Directory Users and ComputersB. Authorization ManagerC. Certification AuthorityD. Group Policy ManagementE. Certificate TemplatesF. TPM ManagementG. CertificatesH. Enterprise PKII. Security Templates Answer: C QUESTION 394Your network contains an Active Directory domain named adatum.com. You need to ensure that IP addresses can be resolved to fully qualified domain names (FQDNs). Under which node in the DNS snap-in should you add a zone? A. Reverse Lookup Zones B. adatum.comC. Forward Lookup ZonesD. Conditional ForwardersE. \_msdcs.adatum.com Answer: A QUESTION 395 Your network contains an Active Directory domain named adatum.com. The domain contains a domain controller named DC1. DC1 has an IP address of 192.168.200.100. You need to identify the zone that contains the Pointer (PTR) record for 0C1. Which zone should you identify? A. adatum.comB. msdcs.adatum.comC. 100.168.192.in-addr.arpaD. 200.168.192.in-addr.arpa Answer: D QUESTION 396Your network contains an Active Directory forest named adatum.com.The DNS infrastructure fails. You rebuild the DNS infrastructure. You need to force the registration of the Active Directory Service Locator (SRV) records in DNS. Which service should you restart on the domain controllers? A. NetlogonB. DNS ServerC. Network Location AwarenessD. Network Store Interface ServiceE. Online Responder Service Answer: A QUESTION 397Your network contains an Active Directory domain named adatum.com. The password policy of the domain requires that the passwords for all user accounts be changed every 50 days. You need to create several user accounts that will be used by services. The passwords for these accounts must be changed automatically every 50 days. Which tool should you use to create the accounts? A. Active Directory Administrative CenterB. Active Directory Users and ComputersC. Active Directory Module for Windows PowerShellD. ADSI EditE. Active Directory Domains and Trusts Answer: C QUESTION 398Hotspot Questions Your network contains an Active Directory forest named contoso.com. All client computers run Windows 7 Enterprise. You need to automatically create a local group named PowerManagers on each client computer that contains a battery. The solution must minimize the amount of administrative effort. Which node in Group Policy Management Editor should you use? To answer, select the appropriate node in the answer area.

Answer:

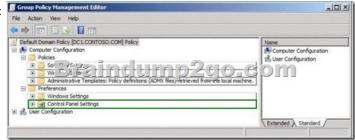

QUESTION 399Drag and Drop QuestionsYour network contains two forests named contoso.com and fabrikam.com. The functional level of all the domains is Windows Server 2003. The functional level of both forests is Windows 2000. You need to create a trust between contoso.com and fabrikam.com. The solution must ensure that users from contoso.com can only access the servers in fabrikam.com that have the Allowed to Authenticate permission set. What should you do? To answer, move the appropriate actions from the Possible Actions list to the Necessary Actions area and arrange them in the correct order.

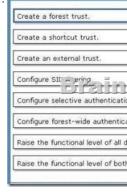

Answer:

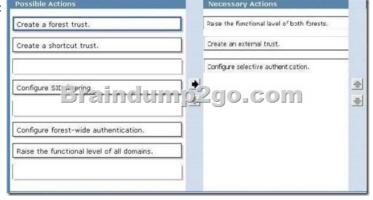

QUESTION 400Your network has an internal network and a perimeter network. A firewall named Firewall1 separates the perimeter network and the Internet. You deploy a server named Server1 to the perimeter network. You configure Server1 as a PPTP VPN server. You need to ensure that users from the Internet can establish VPN connections to Server1. The solution must minimize the number of open ports on Firewall1. What should you open on the firewall? (Each correct answer presents part of the solution. Choose three.) A. UDP 1723B. UDP 4500C. TCP 500D. TCP 4500E. UDP 500F. Protocol 50G. TCP 1723H. Protocol 47 Answer: AGHExplanation: <a href="http://www.speedguide.net/port.php?port=1723">http://www.speedguide.net/port.php?port=1723</a> Braindump2go New Published Exam Dumps: Microsoft 70-642 Practice Tests Questions, 448 Latest Questions and Answers from Official Exam Centre Guarantee You a

100% Pass! Free Download Instantly!

| Compared Before Buying Microsoft 70-642 PDF & VCE! |                           |                     |  |
|----------------------------------------------------|---------------------------|---------------------|--|
| Pass4sure                                          | Braindump2go              | TestKing            |  |
|                                                    | 100% Pass OR Money Back   |                     |  |
| Not In Stock                                       | 448 Q&As – Real Questions | 199 Q&As - Practice |  |
| 1                                                  | \$99.99                   | \$189.98            |  |
| 1                                                  | Coupon Code: BDNT2014     | No Discount         |  |

This page was exported from -  $\underline{Braindump2go\ Free\ Exam\ Dumps\ with\ PDF}$  and VCE Collection Export date: Mon Apr 29 3:54:56 2024 / +0000 GMT

http://www.braindump2go.com/70-642.html